# book-of-common-prayer Typesetting for liturgical documents in the style of the 1979 Book of Common Prayer

Arlie Coles

July 2021 *Version 1.0.0*

# **1 Introduction**

book-of-common-prayer is a LATEX package for liturgical documents in the style of the 1979 Book of Common Prayer<sup>[1](#page-0-0)</sup>. It provides special typesetting tools for common liturgical situations (e.g. versicle and response, longer prayers, etc.) as well as formatting specifications for an entire document (e.g. font face, section headers, margins, etc.).

# **2 Setup**

You can import book-of-common-prayer in the typical way by writing \usepackage{book-of-commonprayer} in the preable of your LAT<sub>EX</sub> document.

# **2.1 Fonts**

The standard font used in the 1979 Book of Common Prayer is Sabon<sup>[2](#page-0-1)</sup>. If you have Sabon installed on your computer, you can use it with book-of-common-prayer by writing \usepackage[sabon]{book-of-common -prayer} in the preamble of your document to import the package.

You should also have the fonts Arial Unicode  $MS<sup>3</sup>$  $MS<sup>3</sup>$  $MS<sup>3</sup>$  and Junicode<sup>[4](#page-0-3)</sup> installed on your computer. These two fonts provide some special symbols used by book-of-common-prayer.

Since book-of-common-prayer uses special fonts, you should compile your document with the XeLATEX compiler.

### **2.2 Page setup**

By default, book-of-common-prayer structures the document to be booklet size (a folded 8.5 *×* 11" sheet). If you would like a different size, you can override this behavior by writing e.g.

\geometry{paperheight=8.5in, paperwidth=5.5in}

in the preamble of your document.

<span id="page-0-0"></span><sup>1</sup>[http://justus.anglican.org/resources/bcp/formatted\\_1979.htm](http://justus.anglican.org/resources/bcp/formatted_1979.htm)

<span id="page-0-1"></span><sup>2</sup><https://www.linotype.com/5598633/sabon-family.html>

<span id="page-0-2"></span> $3$ <https://docs.microsoft.com/en-us/typography/font-list/arial-unicode-ms>

<span id="page-0-3"></span><sup>4</sup><https://junicode.sourceforge.io/>

# **3 Documentation**

# **3.1 Special symbols**

<span id="page-1-0"></span>Table [1](#page-1-0) shows the special symbols available in book-of-common-prayer. To produce the formatted output, you must simply type the corresponding LAT<sub>EX</sub> code.

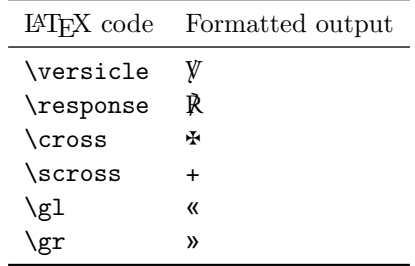

Table 1: Special symbols available in book-of-common-prayer.

### **3.2 Special commands**

There are also some special commands to fine-tune formatting when needed (usually these are controlled by  $\text{LATEX}$  so the below should be used sparingly):

- \blankline forces a blank line (similar to pressing Enter twice in Microsoft Word). Usually, LATEX manages this type of spacing for you, but you can use this command if you need more manual control.
- \deleteline deletes an empty line's space (similar to backspacing over a blank line in Microsoft Word).
- \tab creates an indent (similar to pressing tab in Microsoft Word).

# **3.3 Text formatting**

Several text formatting bracketings (macros) are available.

#### **3.3.1 Instructions**

\instruct{} will format the contents as instructions, i.e. italicized and slightly smaller font size than the body text.

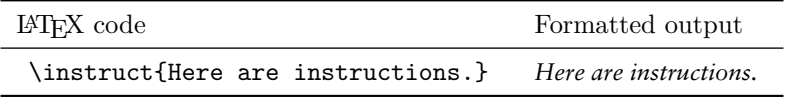

Table 2: Instructions.

\instructsmall{} does the same, but in an even smaller font size.

| $\Delta F$ <sub>F</sub> X code    | Formatted output       |
|-----------------------------------|------------------------|
| \instruct{Here are instructions.} | Here are instructions. |

Table 3: Small instructions.

#### **3.3.2 Bible verses**

\bibleref{} will format a Bible reference (chapter and verse) in a small font in small-caps.

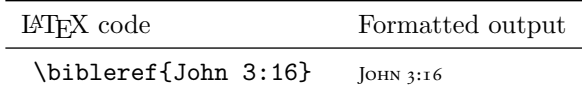

Table 4: A single Bible reference.

\bibleverse{}{} takes two arguments: the text of the Bible verse, and its reference (chapter and verse). It formats the former in standard body text, and the latter is formatted in a small font in small caps, right-justified.

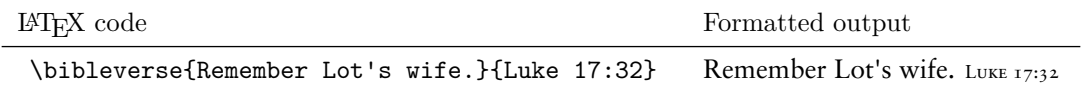

Table 5: An expanded Bible reference.

#### **3.3.3 Miscellaneous**

It is conventional to typset the current monarch's name (if any) in all caps, italicized. We can do this with \monarch{} :

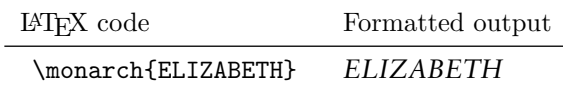

Table 6: Monarch name typesetting.

To put a box around some text, and italicize the text inside, we can use \boxaround{} :

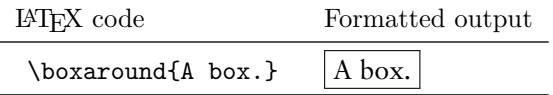

Table 7: Boxes around text.

## **3.4 Environments**

Several environments are available in book-of-common-prayer. These are used for common formatting blocks, such as versicle-and-response exchanges or longer prayers.

#### **3.4.1 Named responses with** responses

Table [8](#page-3-0) shows how to use the responses environment, which typesets response exchanges from named roles. This environment is useful for e.g. exchanges between the priest and the people. One named role and the text associated with it must be provided per line. The named role will be italicized and the text associated with that role will be spaced rightward.

Supported roles are priest, deacon, officiant, servers, and people. Support for roles in French is also available (as pretre, diacre, officiant, servants, and peuple respectively). The text associated with the people/peuple role is always bolded.

<span id="page-3-0"></span>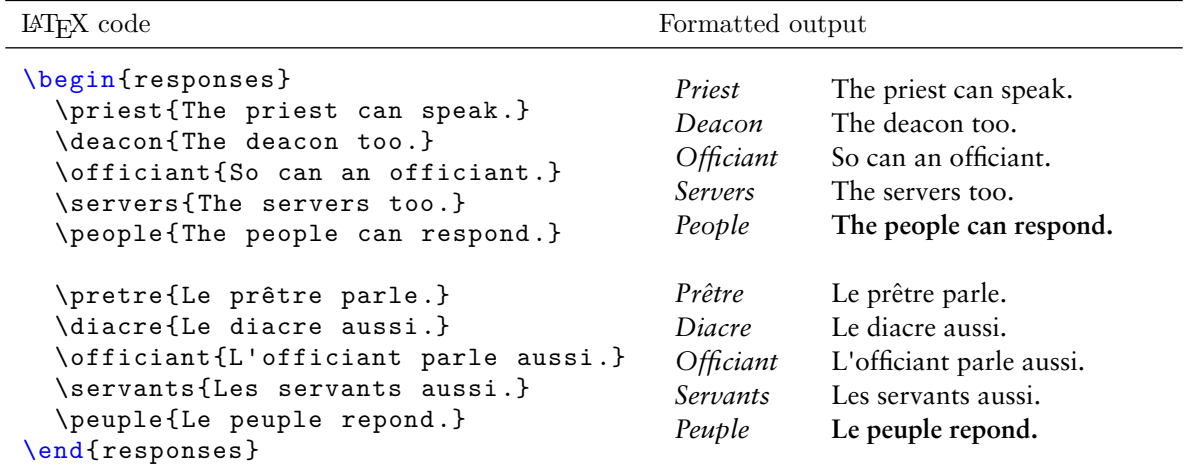

Table 8: The responses environment.

#### **3.4.2 Versicle-response responses with** vresponses

Table [9](#page-3-1) shows how to use the vresponses environment, which typesets versicle-response exchanges. This environment works the same way as the responses environment, but does not include named roles. Instead, turns in the exchange are headed by  $\gamma$  and  $\mathbb R$  characters, and we indicate which turn we are on by using  $\gamma$ and R (as we might have used priest in the responses environment). The text associated with the response is always bolded.

<span id="page-3-1"></span>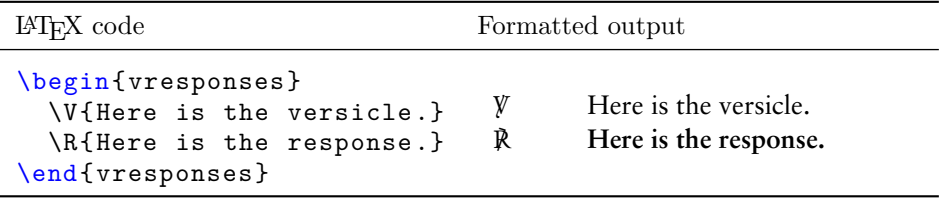

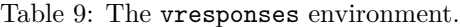

Sometimes, if the response is long, we might want to format it further. We can do this by placing the response inside of an  $\rceil \bmod$  bracketing. We can then use line breaks  $(\nabla)$  and tabs  $(\tanh)$  to format the response as we like. Table [10](#page-3-2) shows an example of this.

<span id="page-3-2"></span>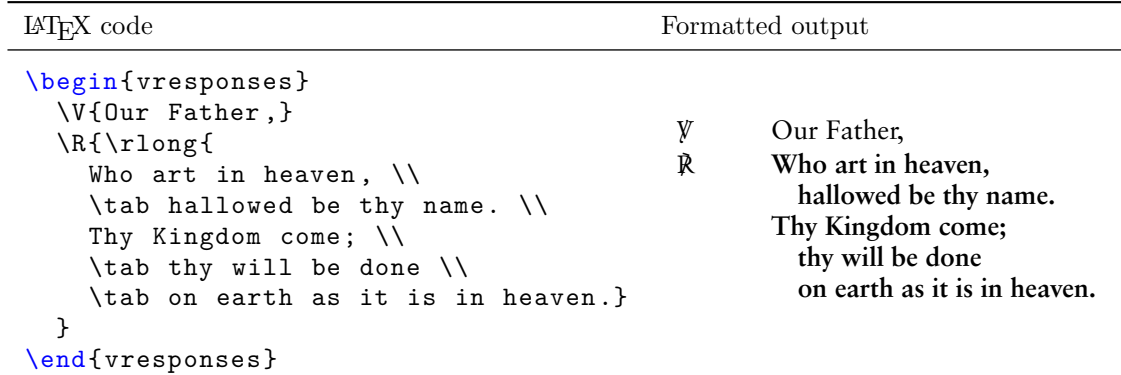

Table 10: The vresponses environment used with a long, formatted response.

#### **3.4.3 Doubled versicle-response responses with** vresponsesdouble

Table [11](#page-4-0) shows how to use the vresponsesdouble environment, which typesets versicle-response exchanges that are doubled up on one line. This environment works the same way as the vresponses environment, but the versicle and response are included on the same line. Each turn is headed with \VR and takes two arguments in brackets: one for the versicle text and the other for the response text. This can be useful when responses are repeated or space is at a premium. The text associated with the response is always bolded.

This environment takes one argument that represents the proportion of the line width that should be taken by the versicle. For example, calling \begin{vresponsesdouble}[0.5] will allot half the line width for the versicle (and the remaining half to the response).

<span id="page-4-0"></span>

| LAT <sub>F</sub> X code                                                              | Formatted output |                                                   |             |           |
|--------------------------------------------------------------------------------------|------------------|---------------------------------------------------|-------------|-----------|
| \begin{vresponsesdouble}[0.7]<br>\VR{Joy to thee, 0 Queen of Heaven;}<br>{Alleluia.} | $\mathbb{Y}$     | Joy to thee, O Queen $\mathbb R$<br>of Heaven;    |             | Alleluia. |
| $\NR\{He$ whom thou wast meet to bear, $\}$<br>{Alleluia.}                           | - Y              | He whom thou wast R<br>meet to bear,              |             | Alleluia. |
| $\NR{As}$ He promised hath arisen;}<br>${Alleluia.}$                                 | y                | As He promised hath $\dot{\mathbb{R}}$<br>arisen: |             | Alleluia. |
| \VR{Pour for us to God thy prayer.}<br>${Alleluia.}$<br>\end{vresponses}             | y                | Pour for us to God thy<br>prayer.                 | $\mathbb R$ | Alleluia. |

Table 11: The vresponsesdouble environment.

#### **3.4.4 Prayers with** prayer

Table [12](#page-4-1) shows how to use the prayer environment, which typesets longer prayers that you may desire to format. As in the vresponses environment, you can use  $\cdot$  tab to indent, but you do not need to use  $\cdot$ a line break. If the prayer is to be said by everyone, you may wish to surround it with a \textbf{} to bold it.

<span id="page-4-1"></span>LATEX code Formatted output

```
\begin{prayer}
  \textbf{
  Almighty God,
  \tab Father of our Lord Jesus Christ ,
  \tab Maker of all things , Judge of all men:
  }
\end{prayer}
                                                        Almighty God,
                                                          Father of our Lord Jesus Christ,
                                                          Maker of all things, Judge of all men:
```
Table 12: The prayer environment.

### **3.4.5 Two-column prayers with** twocolprayer

Table [13](#page-5-0) shows how to use the twocolprayer environment, which typesets prayers in two columns. This is useful for side-by-side texts in e.g. Latin and English. You can indicate a switch in column with the & character.

#### **3.4.6 Three-column prayers with** threecolprayer

Table [14](#page-5-1) shows how to use the threecolprayer environment, which typesets prayers in three columns. This is useful for responsive prayers. You can indicate a switch in column with the & character.

<span id="page-5-0"></span>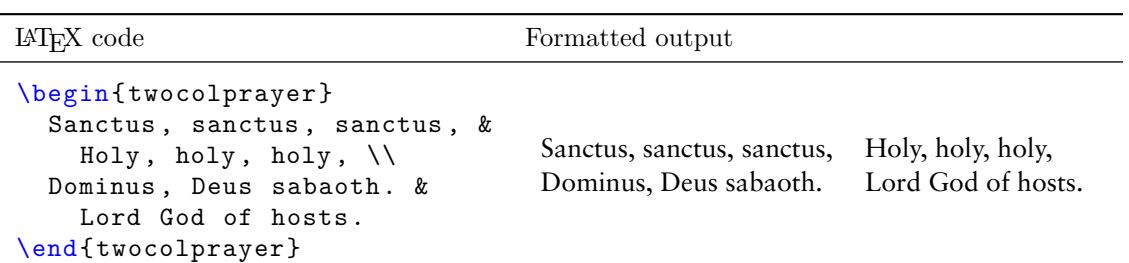

Table 13: The twocolprayer environment.

<span id="page-5-1"></span>

| $\Delta F$ <sub>F</sub> X code                                                                                                    | Formatted output                                     |                                                      |                                                      |  |
|----------------------------------------------------------------------------------------------------|------------------------------------------------------|------------------------------------------------------|------------------------------------------------------|--|
| \begin{threecolprayer}<br>Kyrie eleison,<br>& \textbf{Kyrie eleison,}<br>& Kyrie eleison. \\<br>\textbf{Christe eleison,}<br>& Christe eleison,<br>& \textbf{Christe eleison.} \\<br>Kyrie eleison,<br>& \textbf{Kyrie eleison,}<br>& Kyrie eleison.<br>\end{threecolprayer} | Kyrie eleison,<br>Christe eleison,<br>Kyrie eleison, | Kyrie eleison,<br>Christe eleison,<br>Kyrie eleison, | Kyrie eleison.<br>Christe eleison.<br>Kyrie eleison. |  |

Table 14: The threecolprayer environment.